### The Anatomy of Two Small Interpreters

Stephen A. Edwards

Columbia University

#### Fall 2008

<span id="page-0-0"></span>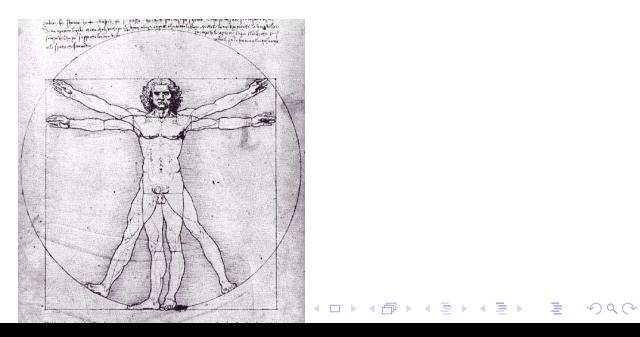

# Part I

# [MicroC](#page-1-0)

<span id="page-1-0"></span>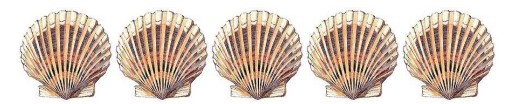

 $290$ 

重

## The MicroC Language

Interpreter for a very stripped-down version of C

Functions, global variables, and most expressions and statements, but only integer variables.

**KORKARYKERKE PORCH** 

```
/* The GCD algorithm in MicroC */
gcd(a, b) {
  while (a := b) {
    if (a > b) a = a - b;
   else b = b - a;
  }
 return a;
}
main()
{
 print(gcd(2,14));print(gcd(3,15));print(gcd(99,121));
}
```
# The Scanner (scanner.mll)

```
{ open Parser } (* Get the token types *)
```

```
rule token = parse
 [' ' ' \t' ' \t' ' \r' ' \n'] { token lexbuf } (* Whitespace *)<br>"/*" { comment lexbuf } (* Comments *)
  | "/*" { comment lexbuf } (* Comments *)<br>'(' { LPAREN } | ')' { RPAREN } (* punctuation
  '(' \{ LPAREN } | ')' { RPAREN } (* punctuation *)<br>'{' { LBRACE } | '}' { RBRACE }
| '{' { LBRACE } | '}' { RBRACE }
| ';' { SEMI } | ',' { COMMA }
| '+' { PLUS } | '-' { MINUS }
| '*' { TIMES } | '/' { DIVIDE }
| '=' { ASSIGN } | "==" { EQ }
| "!=" { NEQ } | '<' { LT }
| "<=" { LEQ } | ">" { GT }
| ">=" { GEQ } | "if" { IF } (* keywords *)
| "else" { ELSE } | "for" { FOR }
| "while" { WHILE } | "return" { RETURN }
| "int" { INT }
| eof { EOF } (* End-of-file *)
| ['0'-'9']+ as lxm { LITERAL(int_of_string lxm) } (* integers *)
| ['a'-'z' 'A'-'Z']['a'-'z' 'A'-'Z' '0'-'9' '_']* as lxm { ID(lxm) }
| _ as char { raise (Failure("illegal character " ^
                    Char.escaped char)) }
and comment = parse
 "*/" { token lexbuf } (* End-of-comment *)
\Box* Eat everything else *)
```
#### The AST (ast.mli)

**type** op = Add | Sub | Mult | Div | Equal | Neq | Less | Leq | Greater |

```
type expr = (* Expressions *)<br>Literal of int (* 42 *)
  Literal of int (* 42 *)<br>| Id of string (* 60 *)| Id of string (* foo *)
  | Binop of expr * op * expr (* a + b *)
  | Assign of string * expr (* foo = 42 *)
  | Call of string * expr list (* foo(1, 25 *)
  | Noexpr (* for (;;) *)
type stmt = (* Statements *)<br>Block of stmt list (* { ... } *)
  Block of stmt list<br>| Expr of expr
  | Expr of expr (* foo = bar + 3; *)<br>| Return of expr (* return 42; *)
                               (* return 42; *)
  | If of expr * stmt * stmt (* if (foo == 42) {} else {} *)
  | For of expr * expr * expr * stmt (* for (i=0; i<10; i=i+1) { ... } *)
  | While of \text{ expr } * \text{stmt} (* while (i<10) { i = i + 1 } *)
type func\_dec1 = \{fname : string; (* Name of the function *)formals : string list; (* Formal argument names *)
    locals : string list; (* Locally defined variables *)
    body : stmt list;
  }
type* func_decl list (* global vars, funcs *)<br>
\left( \begin{array}{cc} \text{if } x \in \mathbb{R} \\ x \in \mathbb{R} \end{array} \right)
```
#### The Parser (parser.mly)

%{ **open** Ast %}

**%token** SEMI LPAREN RPAREN LBRACE RBRACE COMMA PLUS MINUS TIMES DIVIDE **%token** ASSIGN EQ NEQ LT LEQ GT GEQ RETURN IF ELSE FOR WHILE INT EOF **%token** <int> LITERAL **%token** <string> ID

**%nonassoc** NOELSE **%nonassoc** ELSE **%left** ASSIGN **%left** EQ NEQ **%left** LT GT LEQ GEQ **%left** PLUS MINUS **%left** TIMES DIVIDE

**%start** program **%type** <Ast.program> program

**%%**

```
program:
  /* nothing */ { [], [] }
 | program vdecl { ($2 :: fst $1), snd $1 }
 | program fdecl { fst $1, ($2 :: snd $1) }
```
fdecl:

```
ID LPAREN formals_opt RPAREN LBRACE vdecl_list stmt_list RBRACE
                         \{ \} fname = $1;
                             formals = $3;
                             locals = List.rev $6;
                             body = List.rev $7 }}
formals_opt:<br>/* nothing */
  /* nothing */ { [] }
| formal_list { List.rev $1 }
formal_list:
   ID \t { [ $1] }| formal_list COMMA ID { $3 :: $1 }
vdecl_list:
  /* nothing */ { [] }
| vdecl_list vdecl { $2 :: $1 }
vdecl:
   INT ID SEMI { $2 }
stmt_list:
   /* nothing */ { [] }
  | stmt_list stmt { $2 :: $1 }
```
**KORK EXTERNE DRAM** 

stmt:

```
\angle expr SEMI \lbrace Expr($1) \rbrace| RETURN expr SEMI                           { Return($2) }<br>| LBRACE stmt_list RBRACE               { Block(List.rev $2) }
| LBRACE stmt_list RBRACE
| IF LPAREN expr RPAREN stmt %prec NOELSE { If($3, $5, Block([])) }
| IF LPAREN expr RPAREN stmt ELSE stmt { If($3, $5, $7) }
| FOR LPAREN expr_opt SEMI expr_opt SEMI expr_opt RPAREN stmt
                                              { For($3, $5, $7, $9) }
| WHILE LPAREN expr RPAREN stmt
```
expr:

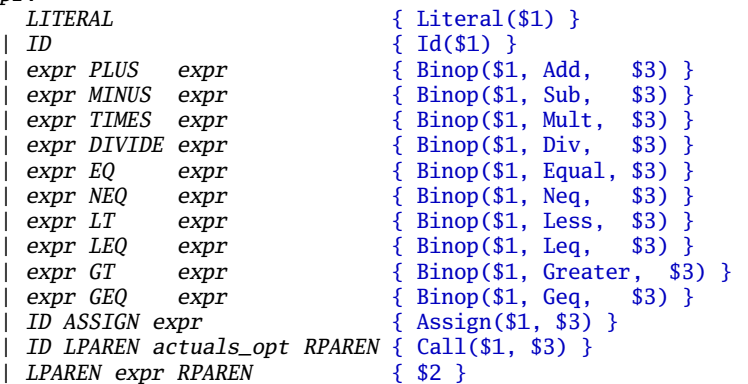

```
expr_opt:
   /* nothing */ { Noexpr }
 | expr { $1 }
actuals_opt:
  /* nothing */ { [] }
 | actuals_list { List.rev $1 }
actuals_list:
   expr \{ [\$1] \}| actuals_list COMMA expr { $3 :: $1 }
```
**ADD 4 FEX 4 EX 4 BY 4 DY 4 DY** 

#### The Interpreter (interpret.ml)

```
open Ast
module NameMap = Map.Make(struct
 type t = stringlet compare x y = Pervasives.compare x yend)
exception ReturnException of int * int NameMap.t
(* Main entry point: run a program *)
let run (vars, funcs) =
  (* Put function declarations in a symbol table *)
  let func_decls = List.fold_left
      (fun funcs fdecl -> NameMap.add fdecl.fname fdecl funcs)
      NameMap.empty funcs
  in
```
(\* Invoke a function and return an updated global symbol table \*) **let rec** call fdecl actuals globals =

**ADD 4 FEX 4 EX 4 BY 4 DY 4 DY** 

```
(* Evaluate an expression and return (value, updated environment) *)
let rec eval env = function
    Literal(i) \rightarrow i, env
    Noexpr \rightarrow 1, env (* must be non-zero for the for loop predicate *)
    Id(var) \rightarrowlet locals, globals = env in
       if NameMap.mem var locals then
         (NameMap.find var locals), env
       else if NameMap.mem var globals then
         (NameMap.find var globals), env
       else raise (Failure ("undeclared identifier " ^ var))
  | Binop(el, op, el) ->
       let \ v1, env = eval env e1 inlet v^2, env = eval env e^2 in
       let boolean i = if i then 1 else 0 in
       (match op with
         Add \rightarrow v1 + v2
       | Sub \rightarrow v1 - v2| Mult \rightarrow v1 * v2| Div \rightarrow v1 / v2
       | Equal \rightarrow boolean (v1 = v2)
       | Neq \rightarrow boolean (v1 != v2)
       | Less \rightarrow boolean (v1 < v2)
       | Leq -> boolean (v1 \le v2)| Greater \rightarrow boolean (v1 > v2)
         Geq \rightarrow boolean (v1 \succ v2), env
```
A DIA KENYE YE YE YA GILA

```
Assign(var, e) ->
   let v, (locals, globals) = eval env e in
   if NameMap.mem var locals then
     v, (NameMap.add var v locals, globals)
   else if NameMap.mem var globals then
     v, (locals, NameMap.add var v globals)
   else raise (Failure ("undeclared identifier " ^ var))
 Call("print", [e]) \rightarrowlet v, env = eval env e in
   print_endline (string_of_int v);
   0, env
| Call(f, actuals) ->
   let fder =
     try NameMap.find f func_decls
     with Not_found \rightarrow raise (Failure ("undefined function " \land f))
   in
   let actuals, env = List.fold_left
        (fun (actuals, env) actual ->
         let v, env = eval env actual in v :: actuals, env)
        ([], env) actuals
   in
   let (locals, globals) = env in
   try
     let globals = call fdecl actuals globals
     in 0, (locals, globals)
   with ReturnException(v, globals) -> v, (locals, globals)
```
**KORKARYKERKE PORCH** 

```
(* Execute a statement and return an updated environment *)let rec exec env = function
    Block(stmts) -> List.fold_left exec env stmts
  | Expr(e) \rightarrow let \_, env = eval env e in env
  | If(e, s1, s2) ->
      let v, env = eval env e in
      exec env (if v := 0 then s1 else s2)
  | While(e, s) ->
      let rec loop env =
        let v, env = eval env e in
        if v != 0 then loop (exec env s) else env
      in loop env
  | For (e1, e2, e3, s) ->
      let \alpha, env = eval env el in
      let rec loop env =
        let v, env = eval env e2 in
        if v := 0 then
          let \Box, env = eval (exec env s) e3 inloop env
        else
          env
      in loop env
    Return(e) ->
      let v, (locals, globals) = eval env e in
      raise (ReturnException(v, globals))
in
```
A DIA KENYE YE YE YA GILA

(\* call: enter the function: bind actual values to formal args \*) **let** locals = **try** List.fold\_left2 (**fun** locals formal actual -> NameMap.add formal actual locals) NameMap.empty fdecl.formals actuals with  $Invalid\_argument(\_)$  -> raise (Failure ("wrong number of arguments to "  $\land$  fdecl.fname)) **in let** locals = List.fold left (\* Set local variables to 0 \*) (**fun** locals local -> NameMap.add local 0 locals) locals fdecl.locals **in** (\* Execute each statement; return updated global symbol table \*)

A D Y 4 E Y 4 E Y 4 B Y 4 D Y 4 D Y

snd (List.fold\_left exec (locals, globals) fdecl.body)

```
(*) run: set global variables to 0; find and run "main" *)in let globals = List.fold_left
    (fun globals vdecl -> NameMap.add vdecl 0 globals)
    NameMap.empty vars
in try
  call (NameMap.find "main" func_decls) [] globals
with Not found \rightarrowraise (Failure ("did not find the main() function"))
```
#### The Top-Level (microc.ml)

```
let print = false
let =let lexbuf = Lexing.from_channel stdin in
  let program = Parser.program Scanner.token lexbuf in
  if print then
   let listing = Printer.string_of_program program in
   print_string listing
 else
    ignore (Interpret.run program)
```
**ADD 4 FEX 4 EX 4 BY 4 DY 4 DY** 

# Source Code Statistics

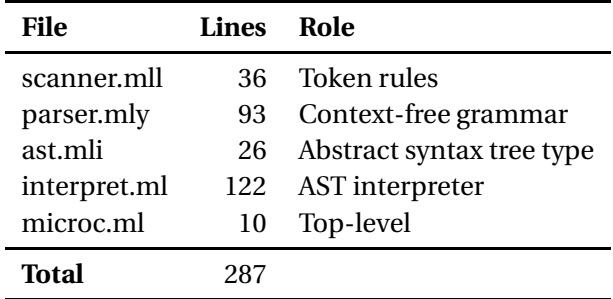

イロトメタトメミトメミト ( 至) の Q Q

# Test Case Statistics

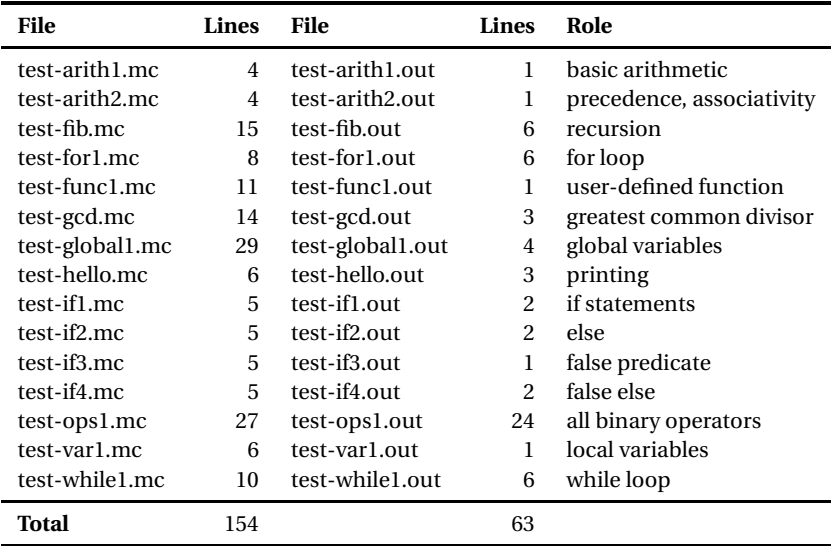

#### Part II

# [The Mx Language](#page-17-0)

<span id="page-17-0"></span>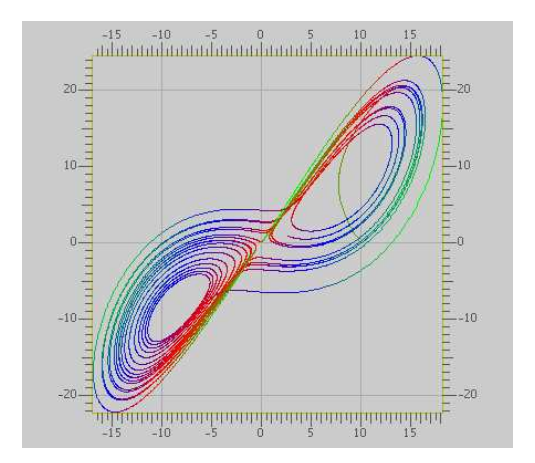

A Programming Langauge for Scientific Computation Resembles Matlab, Octave, Mathematica, etc. Project from Spring 2003 Authors: Tiantian Zhou Hanhua Feng Yong Man Ra Chang Woo Lee

**K ロ K K @ K K 통 K K 통 W X X X X X X X 통 W Y Q Q Q** 

Example

Plotting the Lorenz equations

$$
\frac{dy_0}{dt} = \alpha(y_1 - y_0)
$$
  
\n
$$
\frac{dy_1}{dt} = y_0(r - y_2) - y_1
$$
  
\n
$$
\frac{dy_2}{dt} = y_0y_1 - by_2
$$

K ロ ▶ K @ ▶ K 할 ▶ K 할 ▶ ( 할 ) 10 Q Q Q

#### Mx source for Lorentz

```
/* Lorenz equation parameters */
a = 10; b = 8/3.0; r = 28;
/* Two-argument function returning a vector (body an expression) */
func Lorenz (v, t) =
 [a*(v[1]-v[0]): -v[0]*v[2] + r*v[0] - v[1]; v[0]*v[1] - b*v[2];
/* Runge-Kutta numerical integration procedure (body is statements) */
func RungeKutta( f, y, t, h ) {
   k1 = h * f(v, t);
   k2 = h * f(y+0.5*k1, t+0.5*h);k3 = h * f(v+0.5*k2, t+0.5*h);
   k4 = h * f(v+k3, t+h):
   return y + (k1+k4)/6.0 + (k2+k3)/3.0;
}
/* Parameters for the procedure */
N = 20000; p = \text{zeros}(N+1,3); t = 0.0; h = 0.001;
x = [ 10; 0; 10 ]; p[0, :] = x'; /* matrix transpose */
/* Perform the integration */
for ( i = 1:N ) {
   x = RungeKutta( Lorenz, x, t, h);p[i,:] = x': t \div h}
/* Plot the results */
colormap(3); plot(p); return 0;
```
**ADD 4 FEX 4 EX 4 BY 4 DY 4 DY** 

### Result

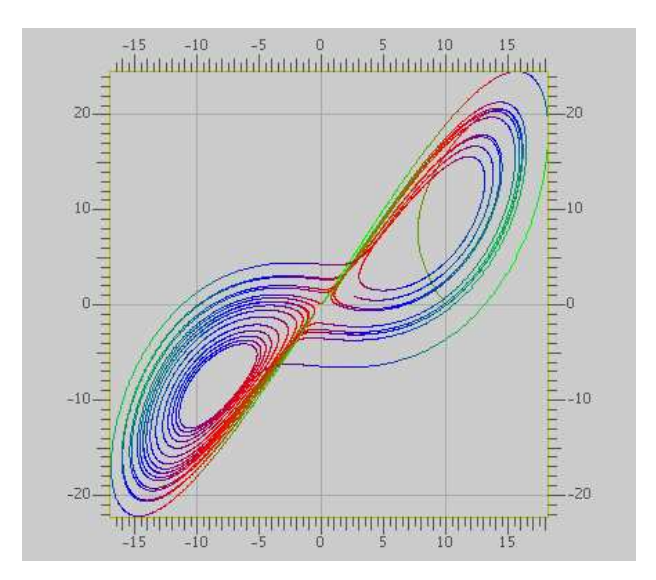

#### Architecture

Standard interpreter structure:

- $\blacktriangleright$  Scanner identifies tokens
- $\blacktriangleright$  Parser builds an AST
- $\blacktriangleright$  Interpreter walks the AST
	- $\triangleright$  A Java class for each type (int, Boolean, matrix, etc.)
	- $\triangleright$  Classes have methods such as "equals" and "plus"
	- $\triangleright$  Dynamic symbol table holds variables and their values
	- $\blacktriangleright$  Interpreter locates objects for variables, calls appropriate methods

**KOD CONTRACT A FINITE** 

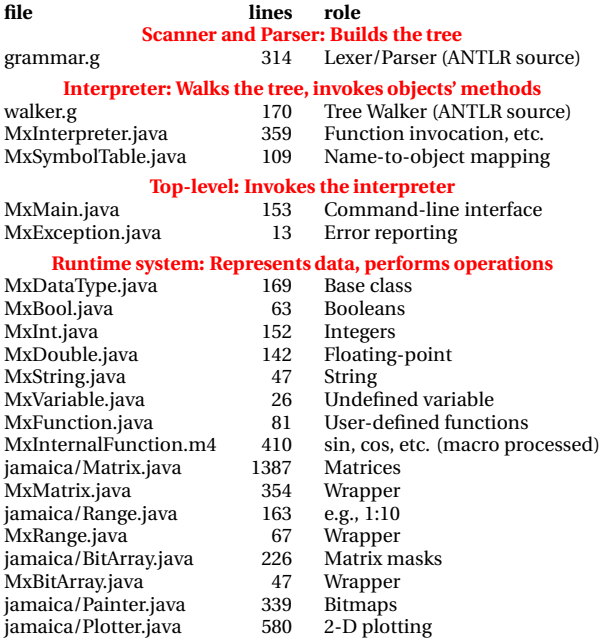